## **Jersey Learning Center**

## LOGGING INTO INFOJERSEY USJERSEY.COM Go to www.usjersey.com and select the 'infoJersey' tab in the top bar. Image: Comparison of the top bar. Image: Comparison of the top bar. Image: Comparison of the top bar.

If you have already logged into your infoJersey online account, input your customer account number and password.

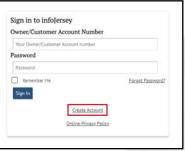

 $\neg$  · If this is your first time, select 'Create Account.'

3

2

If you are creating your account, you will have to enter the key information listed on the screen.

| Create Your Account                                                                                                    |                                                                                                |                                                                         | n't know your customer/acco     |              |
|----------------------------------------------------------------------------------------------------|------------------------------------------------------------------------------------------------|-------------------------------------------------------------------------|---------------------------------|--------------|
| Fill as the film balance to exist pure infinitery assess. An Owner Cathone Acoust number is signified to use infinitery<br>envirositive used in find the number or registration certificates or other documents lawed by ACA. Including your monthly<br>statement. |                                                                                                | It is listed on either a registration paper<br>or a USJersey statement. |                                 |              |
| After account verification, you will receive an email containing your usemame and temporary password.                                                                                                    | a variety of online identification services to help manage and identify<br>your lenses Cattle. |                                                                         |                                 |              |
| Owner/Customer Account Number   Online Advant Registration                                                                                                    |                                                                                                | AUGISTRATION CERTIFICATES SHOW OWNERSHEP ON THE RECORDS                 |                                 |              |
| Ypur Owner, Kustamer Account: Number                                                                                                    | Online Transfer of Ownership     Arrandidate <sup>max</sup>                                    |                                                                         | CE OL MODERATI                  | F 10 245 285 |
| Email Address                                                                                                    | HerdVen <sup>m**</sup>                                                                         |                                                                         | Management of the second second | R ND. 740289 |
| Ernel Address                                                                                                    | Animal Search     Coline Performance Reports                                                   | 15 JERSEY                                                               | CUSTOMER TO BE A                |              |
| Verify Account Ownership                                                                                                    | <ul> <li>JeneyTapt<sup>m</sup></li> </ul>                                                      | Registration Paper                                                      |                                 |              |
| Last 4 Digits of Phone Number 🛛 😽                                                                                                    | Genomic Testing     And Much More                                                              |                                                                         |                                 |              |
| Enter Your Information                                                                                                    |                                                                                                |                                                                         |                                 |              |
| Enter Verification Code Shown Below                                                                                                    |                                                                                                |                                                                         |                                 |              |
| Verification Code                                                                                                    |                                                                                                | ciation                                                                 | Customer Number: 0              | 740289       |
| guy40 °                                                                                                    |                                                                                                |                                                                         | Previous Balance                | \$ 0.00      |
| 1 agree to infolersay's Colline Privacy Policy and Terms and Conditions                                                                                                    |                                                                                                | Devenants and Cradits                                                   | () # 0.00                       |              |
| Greate Account General                                                                                                    |                                                                                                |                                                                         | Payments and Credits            | (·) \$ 0.00  |
|                                                                                                    |                                                                                                |                                                                         | USJersey Billing Stater         | nent         |

4

You should now be able to log into your online infoJersey account!

| Account Minimum Annual Account Minimum Annual Minimum Account Minimum Account Account Account Acc |   | End<br>Charlendedeletter<br>Mobile Pinne<br>(14) The NAS                                                                                                    | Response of Announcements     Theorem on a conservation of the solution | From this online platform, you can<br>- Complete registrations and transfers<br>- Order genomic testing kits<br>- Place JerseyTag orders<br>- Use JerseyMate <sup>™</sup> and BullsEye<br>- Access HerdView<br>- Plus much more! |
|----------------------------------------------------------------------------------------------------|---|----------------------------------------------------------------------------------------------------|-------------------------------------------------------------------------|----------------------------------------------------------------------------------------------------|
|                                                                                                    | ĩ | USDensey<br>2020 American Jensey Carrille Associations<br>64 J. Yan Timer, Neynottomig Otim 410x8<br>2014333 2016 Three (14.1453 2016 The<br>studenser 24.08 1 Deltine, Brivacy Robor |                                                                         |                                                                                                    |

Need assistance? Contact us at infojersey@usjersey.com or by phone at 614/861-3636.